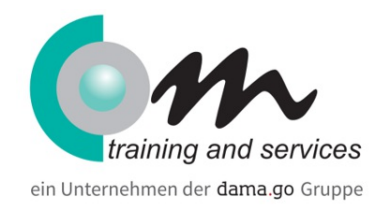

# Excel - Arbeiten mit Pivot-Tabellen

#### Überblick

Mit Pivot-Tabellen in Microsoft Excel lassen sich Datenanalysen zielorientiert und überschaubar darstellen. Der Vorteil: Ganz ohne Programmierkenntnisse können Sie Zahlen, Werte und Begriffe filtern und somit übersichtlich präsentieren. Lernen Sie mit diesem Intensiv-Kurs große Datenmengen auf überschaubare Größen zu reduzieren und die Zusammenhänge von Daten transparent darzustellen.

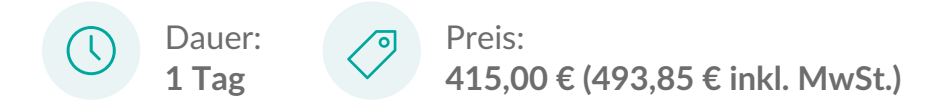

### Kursinhalt

Pivot-Tabellen erstellen

- Voraussetzungen an die Datenliste
- Als Tabelle formatieren
- Pivot-Tabellen erstellen
- Pivot-Tabellen erweitern und aktualisieren

Pivot-Tabellen anpassen

- Elemente der Pivot-Tabellen
- Pivot-Tabellen -Feldliste verändern
- "Hineinzoomen" der vorhandenen Daten
- Berichtsfilter Seiten anzeigen

Darstellung von Pivot-Tabellen ändern

- Daten ein-/ausblenden
- Datenmenge einschränken mit Filter
- Sortieren in der Pivot-Tabelle
- Daten gruppieren

Pivotdiagramme

- Pivotdiagramme erstellen
- Filterbereich (einstellen / zuweisen)
- Pivotdiagramm bearbeiten
- Pivotdiagramm formatieren

Rechnen in Pivot-Tabellen

- Feldeinstellungen / Werteeinstellungen anpassen
- Berechnete Felder und Elemente nutzen
- Hilfsspalten einfügen

#### Bedingte Formatierung

Regel festlegen, bearbeiten, löschen

#### Voraussetzungen

Excel Basis

#### **Zielgruppe**

Anwender

#### **Termine**

## Excel - Arbeiten mit Pivot-Tabellen

- 23.07.2024 23.07.2024 Osnabrück
- 10.09.2024 10.09.2024 Osnabrück
- 15.10.2024 15.10.2024 Osnabrück
- 03.12.2024 03.12.2024 Osnabrück

## Com training and services Combios GbR Osnabrück / Bielefeld

Walther-Rathenau-Straße 35 33602 Bielefeld Phone: +49 521 9238362 Email: osnabrueck@com-osnabrueck.com

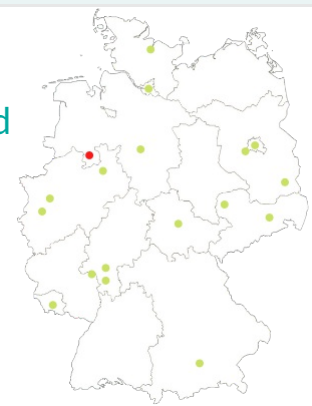